# Mobicents 2.0 The Open Source Communication Platform

DERUELLE Jean Mobicents Sip Servlets Lead

### AGENDA

- > VoIP Introduction & Examples
- > VoIP Basics
- > Mobicents 2.0 Overview
  - SIP Servlets Server
  - JAIN SLEE Server
  - Media Server
  - SIP Presence Service
  - Diameter

# VoIP Introduction & Examples

### Introduction

#### **Voice over Internet Protocol ?**

- Voice communications over IP networks
- Not limited to voice anymore

#### **Converged VoIP & Web Applications?** >

- Converged service was serving VoIP and traditional packet-switched networks.
- Now mixing traditional internet applications such as the web.

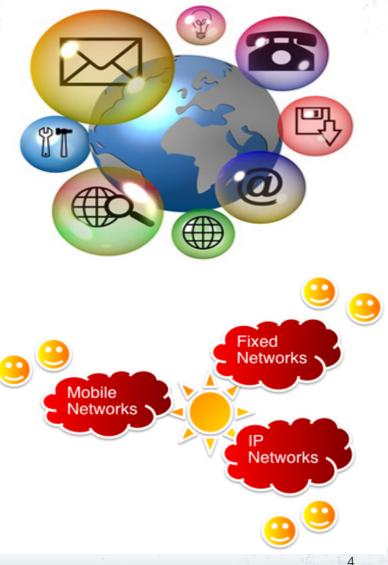

### Home Security

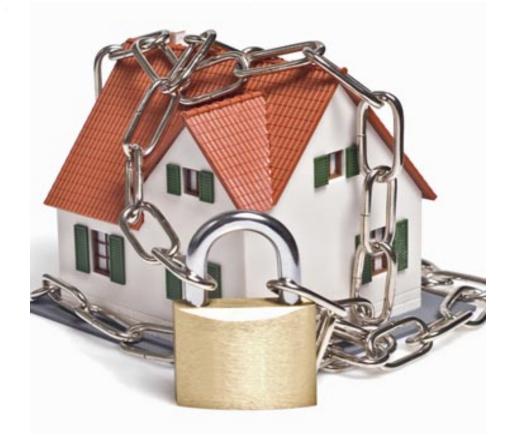

### **Location Based Services**

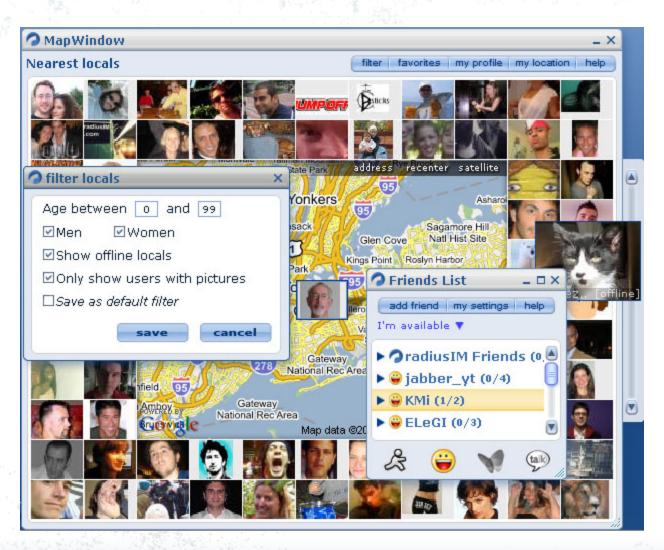

### **Interactive Voice Response**

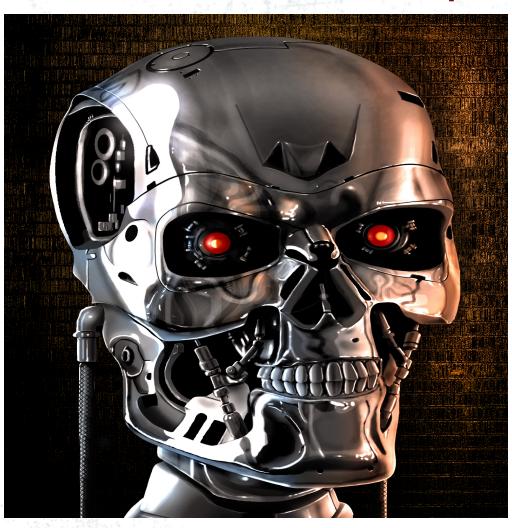

### **IT Monitoring**

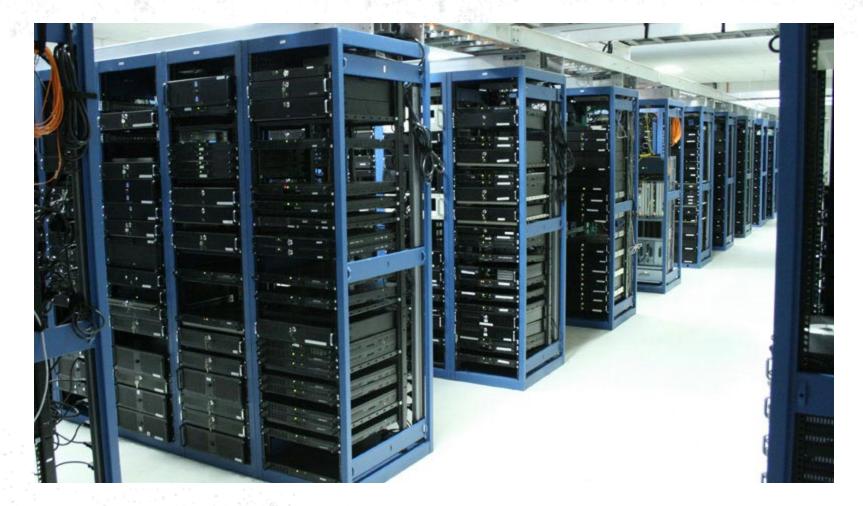

### Conference

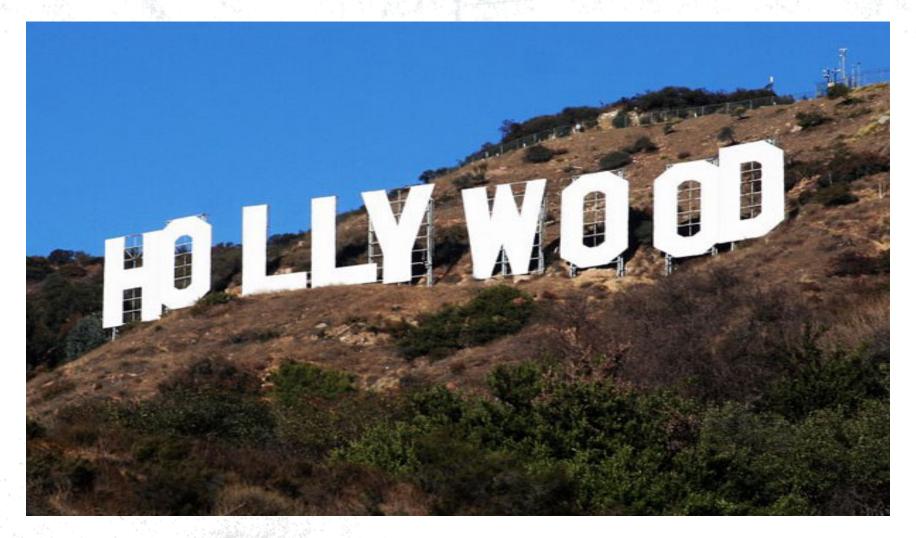

### Web Integration for convergence

#### Mobicents Seam Furniture Store

ľ

Shop

Cart

Home

Title: RTA Furniture 5649AQ Snack Table in Oak Finished Price: 34.99 Snack Table in Solid Oak Finished, Dimension 13 3/4 inches x 12 inches x 24 inches H, Weight 25 lbs., Pack: 1 box/2.5'

Add to Cart Back to Search

2

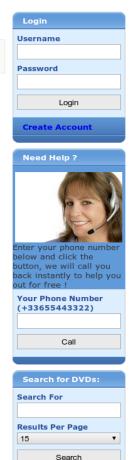

### **CRM Integration**

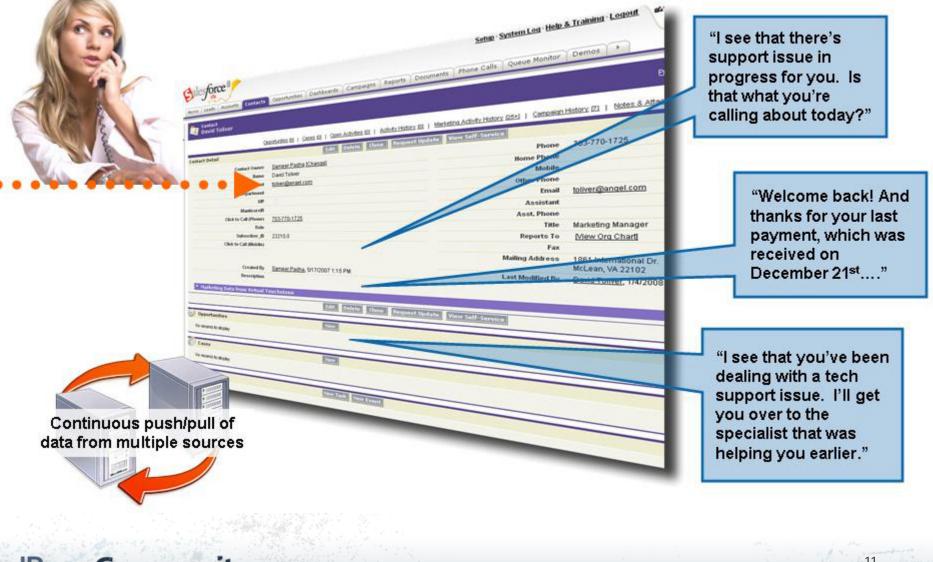

### Banking

### The Sky Is The Limit !

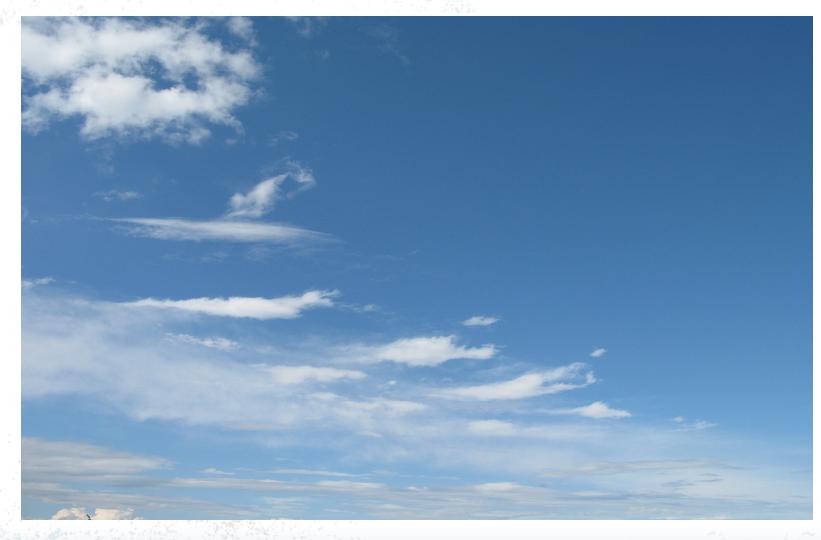

## **VoIP Basics**

### **VoIP** Call

- > SIP
  - Negotiates RTP parameters (through SDP)
  - Authentication
- RTP carries audio stream in small packets

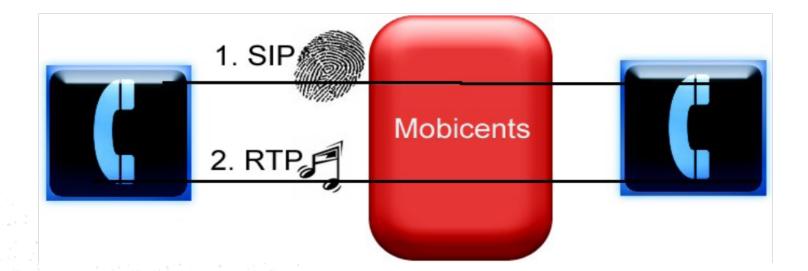

### **SIP Call Flow**

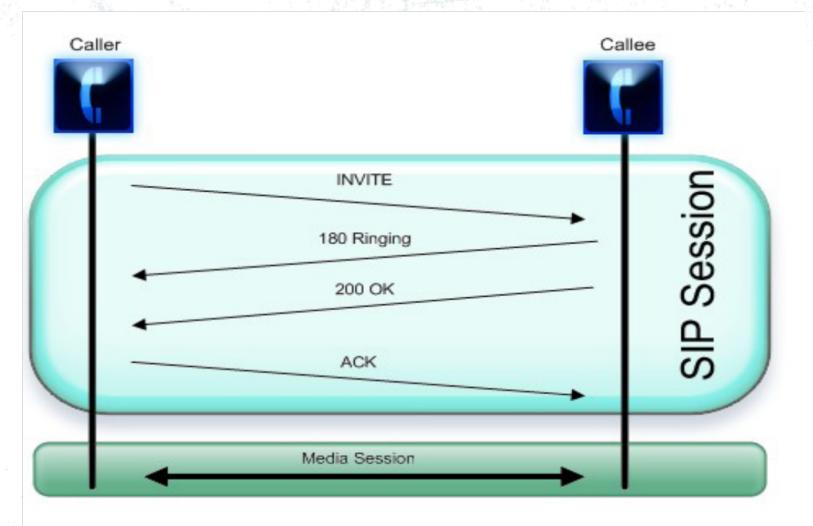

# **Mobicents Overview**

### Mobicents 2.0 Overview

> JBoss is the only vendor supporting both JSLEE and SIP Servlets

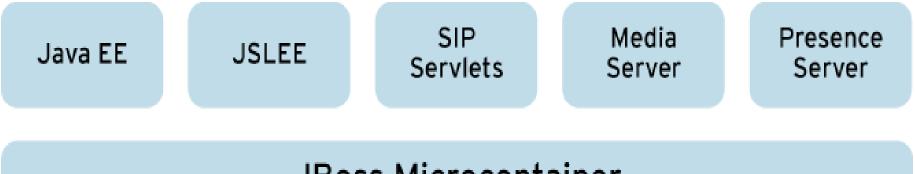

#### **JBoss Microcontainer**

### **Mobicents Deployment Scenario**

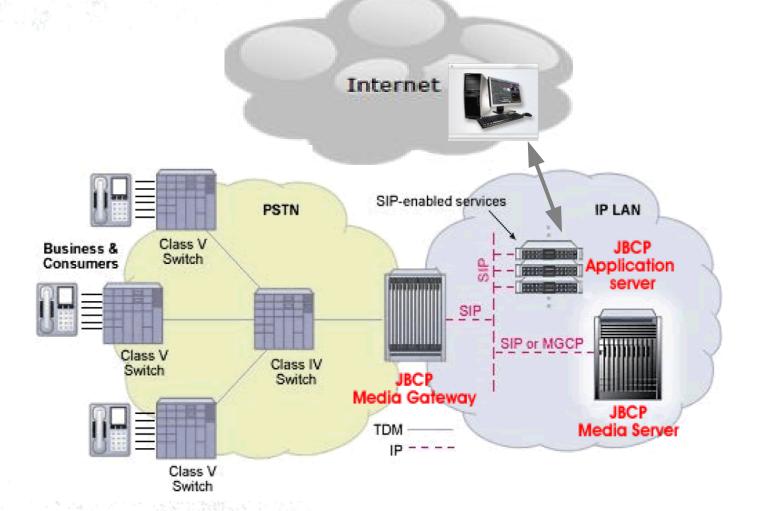

### **Market Segments**

- Big mobile and landline telecoms adopting IP/IMS infrastructure (performance, HA, service exposure)
- Call centers (HA, UI convenience, BPM)
- Classic web applications (easy development)
  - Web shopping and customer service
  - Social, banking, security, etc
- Enterprises (integration, customization)
  - PBX and unified communications
  - Office application integration

# Mobicents SIP Servlets

### **SIP Servlets in Java EE Architecture**

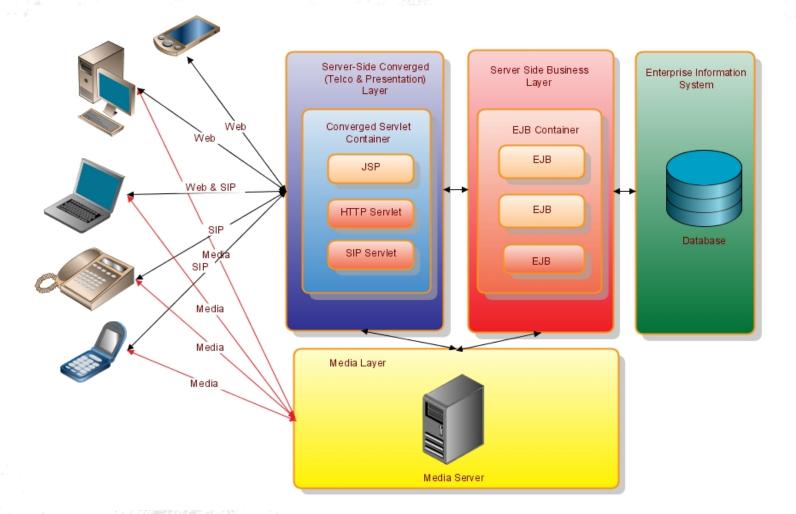

### **SIP Servlets Source Code**

public class UasSipServlet extends SipServlet {

protected void doInvite(SipServletRequest request) throws ServletException,<</pre>

IOException {

// Send the ringing

request.createResponse(SipServletResponse.SC\_RINGING).send();

sipServletResponse = request.createResponse(SipServletResponse.SC\_OK) ;

//should get the SDP from media server (for media negotiation) and set it

sipServletResponse.send();

}

protected void doBye(SipServletRequest request) throws ServletException,

IOException {

request.createResponse(SipServletResponse.SC\_OK).send();

# Extra SIP Servlets features outside of the spec

- (Mobicents-specific beyond JSR-289)
  - Media playback, record, conferencing, IVR, TTS and others, JSR 309 support (JSR 309)
  - **Diameter** Base, Sh, Ro, Rf
  - **Tooling** JBCP Developer Studio SIP Servlets Plugin
  - Integrated with Rich Web UI frameworks for Desktop-like experience support for Ajax and Comet-enabled frameworks – Seam, Richfaces, GWT, Tomcat AIO, Jruby/Rails
  - Telco Frameworks Seam Telco Framework, Jruby Torquebox Telco Framework, Echarts For Sip Servlets Framework, JAIN SLEE Interoperability Patterns
- Need anything else? It's on a case-by-case basis, but JAIN SLEE is the general solution.

### **Production Features**

- > IMS & Diameter support
- > Congestion Control
- > Concurrency Control
- Enterprise Monitoring with JBoss ON (Sip Servlets Plugin)

#### > HA Support

- Converged Load Balancer bundled with Mobicents
- IP Load Balancer support with Red Hat Cluster Suite or any other IP LB
- SIP Session & Application Session Clustering nicely integrated with existing HTTP clustering
- Fine-grained control replication options
- Support for Mid Call Failover with bundled SIP LB or early dialog with IP LB
- Support for Converged Failover with apache http + Mod\_jk

# Mobicents JAIN SLEE

### **JAIN SLEE - Concepts**

- > Geared towards Telco
- SLEE = Service Logic Execution Environment
  - High throughput, low latency event processing
  - High performing platform for event driven applications
- > Asynchronous & Event Orientated
- > Network Abstraction Layer

### **JAIN SLEE Example**

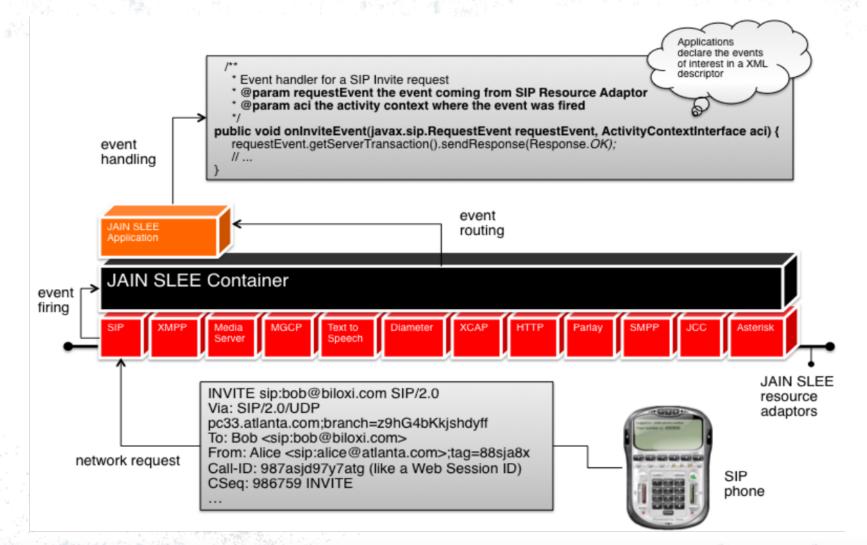

#### JBoss Community

28

### Mobicents JAIN SLEE Server

- Integrated Java EE + JAIN SLEE environment
- > Network abstraction layer SIP, XMPP, Diameter, Media/MGCP, HTTP, SMPP
- > Tooling JBCP Developer Studio JAI N SLEE Plugin
- Enterprise Monitoring with JBoss ON (JAIN SLEE Plugin)
- > High Performance and High Availibility

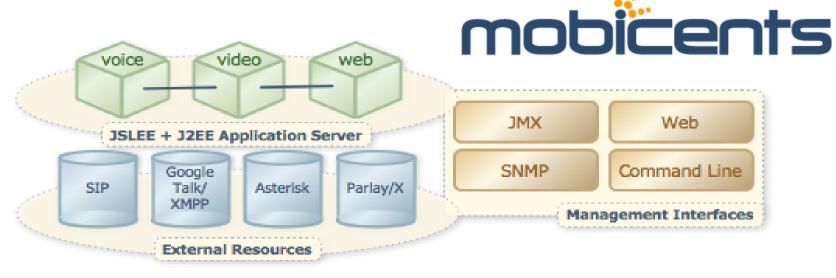

# **Mobicents Media Server**

### **Mobicents Media Server**

- > Handles Media processing to Deliver competitive, complete, best-of-breed, high quality media gateway
- > Provides a very flexible Component model

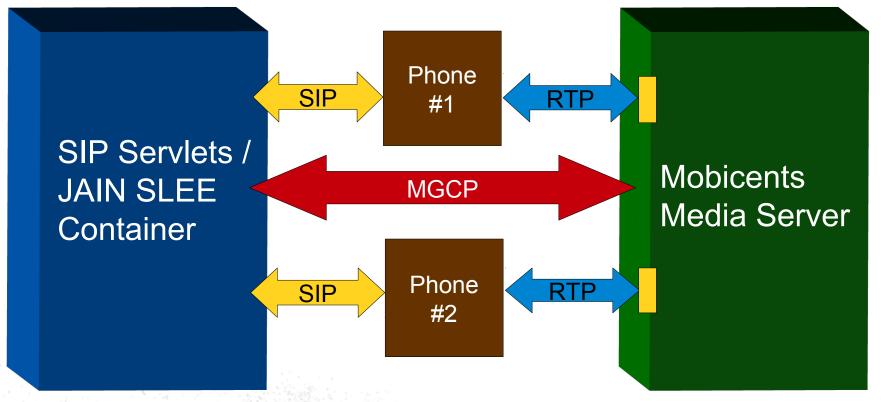

### Architecture

- Ann(ouncement) Endpoint: Allows playback for announcements in wav files.
- Interactive Voice Response: Allows playback for announcements and tones, *listen* for DTMF events or voice messages. Allows recording.
- > **Conference Bridge:** provide access to a specific conference where calls are mixed.
- > Packet Relay: specific form of conference bridge with only two sockets
- > SS7 endpoints for interface with legacy networks
- > Custom Endpoint : Flexibility to define your own media path
- > Pure Java Implementation
- > Control the Media Server MGCP, JSR-309 API (uses MGCP under the covers)

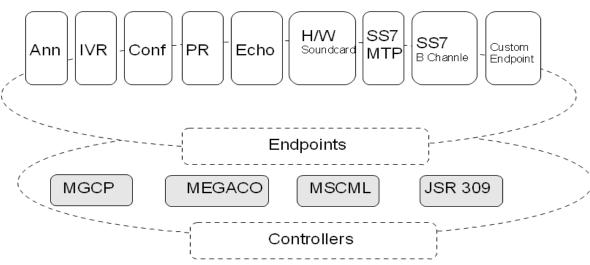

### Features

#### Media bearing/Audi Codecs

- RTP formats: G711, G729, GSM, SPEEX, PCM 16bit 8-44kHz (Mono/Stereo)
- > Video
  - any ISO Based format (.3GPP, ...), H263
- > SS7 support ISUP : Signaling and Voice, INAP, MAP, CAMEL
- > Text To Speech
- > DTMF Recognition
- > Performance
  - 200 Full Duplex connections: CPU usage less than 15% and maximum jitter less than 6ms

# **Mobicents SIP Presence**

### **SIP Presence Service**

#### PUBLISH

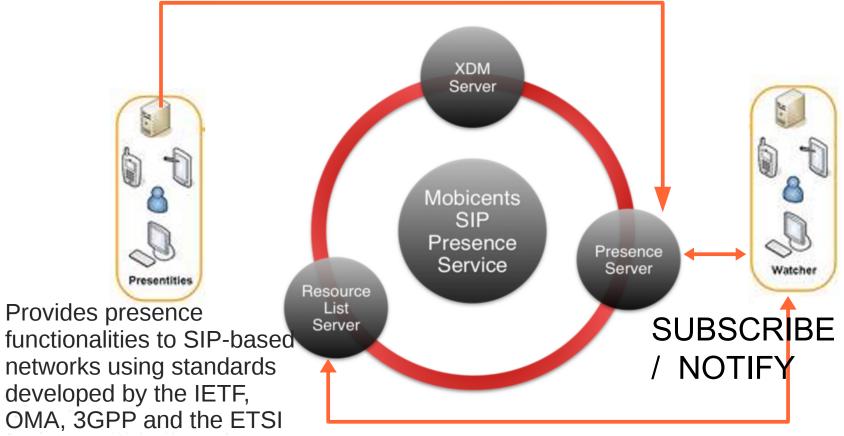

#### **JBoss** Community

>

### Implementation

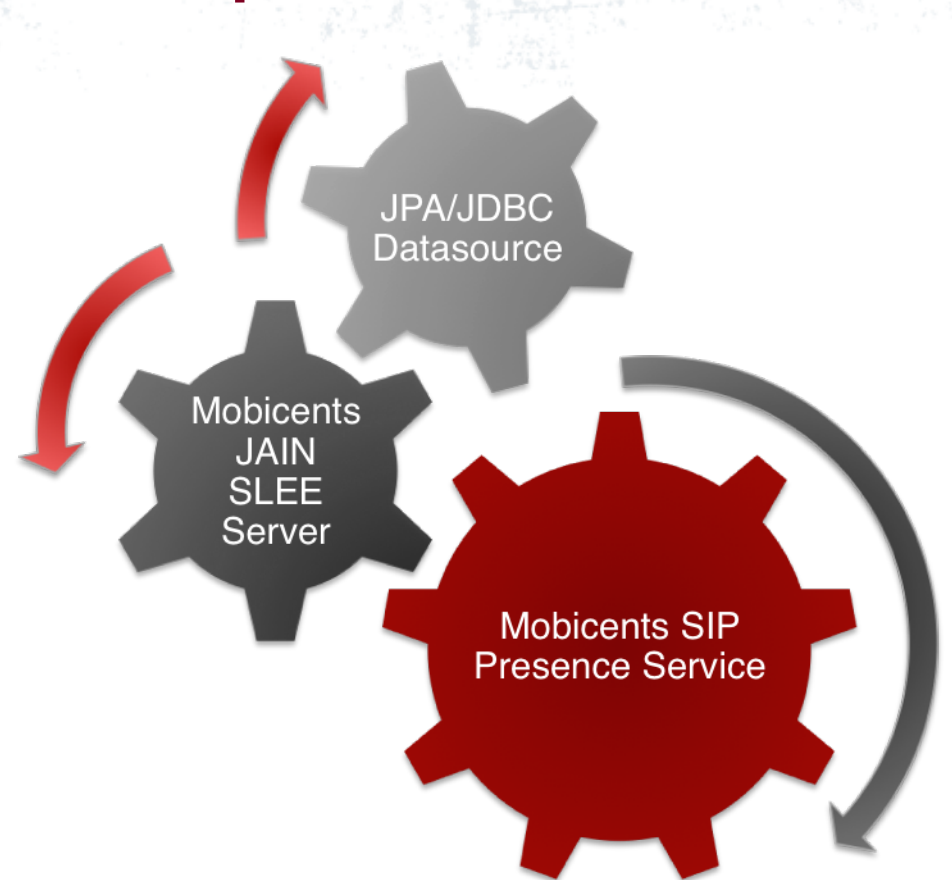

## **Mobicents Diameter**

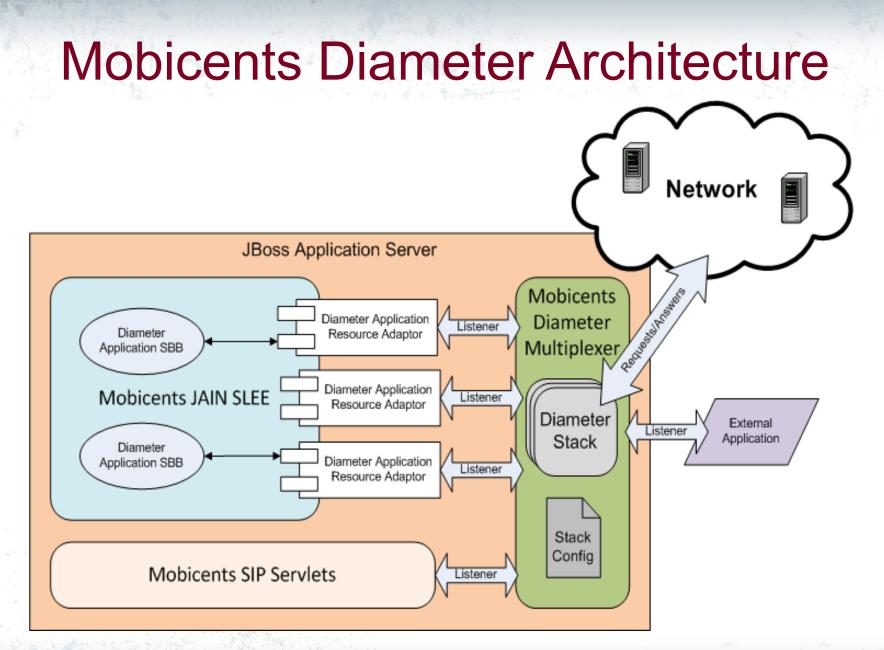

### Features

#### Core

- Stack : Own fork of JDiameter open source stack
- Multiplexer + Customizable Validator (message validation) + Customizable Dictionnary (provide dictionnary of AVP to applications)

#### > Interfaces

- Base : responsible for managing connection between peers and provide basic Authentication, Accounting and Session Management
- Sh (Client/Server) : managing User Data in HSS
- CCA: enable credit session management, and convey sufficient information for applications to perform charging activities.
- Ro/Rf : Online/Offline charging
- Cx/Dx : interaction between SIP IMS Proxies and HSS

#### > Example applications (both for JSLEE and J2EE)

- Base and Mobicents SIP Servlets Event Call Charging
- Sh (Client/Server) and OpenIMS Integration
- Ro/Rf example
- Enterprise Monitoring with JBoss ON (Diameter Plugin)

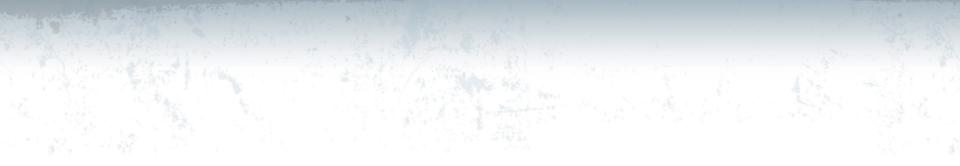

#### DERUELLE Jean JBoss, by Red Hat

#### www.mobicents.org jderuell@redhat.com

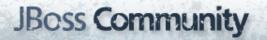